# <span id="page-0-0"></span>CSE 250: Ordering, Priority Queues Lecture 22

#### Oct 23, 2023

© 2023 Oliver Kennedy, Eric Mikida, The University at Buffalo, SUNY

# <span id="page-1-0"></span>Reminders

#### **PA2: Implement Map Routing**

- 1 Create an adjacency list (discussed today)
- 2 Find a path from A to B with the fewest intersections
- 3 Find a path from A to B with the shortest distance

### ■ PA2 implementation due Sun, Nov 5 at 11:59 PM

### <span id="page-2-0"></span>New ADT: Priority Queue

PriorityQueue<E> (E must be ComparableComparable)

- public void  $add(E e)$ : Add e to the queue.
- public E peek(): Return the *leastleast* element added.
- public E remove(): Remove and return the leastleast element added.

## <span id="page-3-0"></span>**Examples**

#### How might we order the following?

- $\blacksquare$  "A+", "C", "B-"
- Taco Tuesday, Fish Friday, Meatless Monday
- Serenity, Gamer, Julie, Garfield
- Aardvark, Baboon, Capybara, Donkey, Echidna

# **Ordering**

### An ordering on type  $A(A, \leq)$ :

- $\blacksquare$  A set of things of type A
- A "relation" or comparator  $(<)$  that relates two things in the set.
- **Numerical Order**  $5 < 30 < 999$
- Reverse-numerical order on the 2nd field  $(E, 40) \le (B, 10) \le (D, 3)$
- **Letter Grades**  $C+ < B < B < B+ < A < A$
- Gompare first, then  $2nd$ ,  $3rd$ ,  $\dots$ (Lexical Order)  $AA < AM < BZ < CA < CD$

# Ordering Properties

■ Team  $A <$  Team B Team B won its match against Team A ■ Team B  $<$  Team C Team C won its match against Team B ■ Team  $C < T$ eam A

Team A won its match against Team C

Is this an ordering?

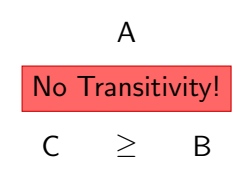

# Ordering Properties

An ordering must be. . .

- Reflexive  $x \leq x$
- **Antisymmetric** if  $x \le y$  and  $y \le x$  then  $x = y$

**Transitive** if  $x \le y$  and  $y \le z$  then  $x \le z$ 

# Another Example

### Define an ordering over CSE Courses (Course  $1 \leq$  Course 2 iff Course 1 is a prereq of Course 2)

- $CSE$  115 < CSE 116
- $CSE$  116 < CSE 250
- CSE  $115 <$  CSE 191
- CSE  $191 <$  CSE 250

Is this a valid ordering?

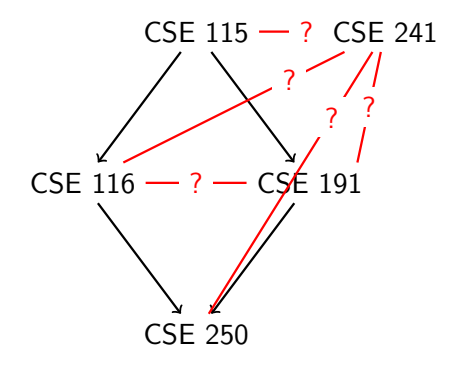

# (Partial) Ordering Properties

A partial ordering must be. . .

- Reflexive  $x \leq x$
- **Antisymmetric** if  $x \le y$  and  $y \le x$  then  $x = y$

**Transitive** if  $x \le y$  and  $y \le z$  then  $x \le z$ 

# (Total) Ordering Properties

- A total ordering must be...
	- Reflexive  $x \leq x$
	- **Antisymmetric** if  $x \le y$  and  $y \le x$  then  $x = y$
	- **Transitive** if  $x \le y$  and  $y \le z$  then  $x \le z$
	- **Complete** either  $x \le y$  or  $y \le x$  for any  $x, y \in A$

### Some Other Definitions

For an ordering  $(A, \leq)$ 

■ The greatest element is some  $x \in A$  such that there is no  $y \in A$  where  $x \leq y$ 

■ The least element is some  $x \in A$  such that there is no  $y \in A$ where  $x > y$ 

A partial ordering may not have a unique greatest or least element

# Describing an Ordering

 $\leq$  can be described **explicitly**, by a set of tuples:

$$
\{ (a, a), (a, b), (a, c), \ldots, (b, b), \ldots, (z, z) \}
$$

If  $(x, y)$  is in the set, then  $x \leq y$ .  $(a, a)$ : a is less than or equal to a  $(a, b)$ : a is less than or equal to b  $(a, c)$ : a is less than or equal to c **.** . . .  $(b, b)$ : a is less than or equal to b  $\blacksquare$  . . .  $(z, z)$ : z is less than or equal to z

# Describing an Ordering

 $\leq$  can be described by a **mathematical rule**:

$$
\{ (x,y) | x,y \in \mathbb{Z}, \exists a \in \mathbb{Z}^+ \cup \{ 0 \} : x + a = y \}
$$

 $x \leq y$  iff x, y are integers and there is a non-negative integer a that you can add to  $x$  to get  $y$ .

# Multiple Orderings

#### Multiple Orderings can be defined for the same set

- RottenTomatoes vs Metacritic vs Box Office Gross
- "Best Movie" first vs "Worst Movie" first
- **Number of swear words**

We use subscripts to separate orderings ( $\leq_1$ ,  $\leq_2$ ,  $\leq_3$ , ...)

### **Transformations**

We can transform orderings:

**■ Reverse:** 

if  $x \leq_1 y$  then define  $y \leq_R x$ 

**Lexical:** Given  $\leq_1, \leq_2, \leq_3, \ldots$ If  $x \leq_1 y$  then  $x \leq_1 y$ If  $x =_1 y$  and  $x \leq_2 y$  then  $x \leq_1 y$ If  $x =_1$  y and  $x =_2 y$  and  $x \leq_3 y$  then  $x \leq_1 y$  $\blacksquare$  . . .

. . .

# Examples of Lexical Ordering

- **Names:** First letter, then second letter, then third...
- **Movies**: Average of reviews, then number of reviews
- Records: First field, then second field, then third...
- **Sports Teams**: Games won, points scored, speed of victory,

# Ordering over Keys

 $\leq$  can be described as a ordering over a key derived from the element:

$$
x \leq_{\text{edge}} y \text{ iff weight}(x) \leq \text{weight}(y)
$$
\n
$$
x \leq_{\text{contact}} y \text{ iff name}(x) \leq_L \text{name}(y)
$$

Here, we say that weight/name are keys.

# Topological Sort

A **topological sort** of a partial order  $(A, \leq_1)$  is any total order  $(A, \leq_2)$  that "agrees" with  $(A, \leq_1)$ .

For any two elements  $x, y \in A$ :

- If  $x \leq_1 y$  then  $x \leq_2 y$
- If  $y \leq_1 x$  then  $y \leq_2 x$
- Otherwise, either  $x \leq_2 y$  or  $y \leq_2 x$

# Topological Sort

The following are all topological sorts over our partial order from earlier:

- CSE 115, CSE 116, CSE 191, CSE 241, CSE 250
- CSE 241, CSE 115, CSE 116, CSE 191, CSE 250
- CSE 115, CSE 191, CSE 116, CSE 250, CSE 241

(In this case, the partial ordering is a schedule requirement, and each topological sort is a possible schedule)

<span id="page-19-0"></span>[Priority Queue](#page-19-0)

#### ... back to our ordering-based ADT

### New ADT: Priority Queue

PriorityQueue<E> (E must be ComparableComparable)

- public void  $add(E e)$ : Add e to the queue.
- public E peek(): Return the *leastleast* element added.
- public E remove(): Remove and return the leastleast element added.

[Priority Queue](#page-19-0)

# **Priority Queues**

- add $(5)$
- add $(9)$
- $\blacksquare$  add $(2)$
- add $(7)$
- peek()  $\rightarrow$  2
- remove()  $\rightarrow$  2
- size()  $\rightarrow$  3
- peek()  $\rightarrow$  5
- remove()  $\rightarrow$  5
- remove()  $\rightarrow$  7
- remove()  $\rightarrow$  9
- $\blacksquare$  size()  $\rightarrow$  0

### How do we store this?

- **Insertion Order?**  $[5, 9, 2, 7]$
- Sorted Order? [2, 5, 7, 9]
- Reverse Sorted Order? [9, 7, 5, 2]

# **Priority Queues**

#### There are two mentalities...

- **Lazy**: Keep everything a mess. The absolution Sort"
- **Proactive**: Keep everything organized. "Insertion Sort"

# Lazy Priority Queue

#### Base Data Structure: Linked List

- **public void add(T v)**  $O(1)$ Append v to the end of the linked list.
- **public T** remove()  $O(N)$ Traverse the list to find the least value and remove it.

#### [Priority Queue](#page-19-0)

### Sorting with a Priority Queue

```
1 public List<T> prioritySort(List<T> items,
2 PriorityQueue<T> pqueue)
3 \mid \quad {
4 T[] out = new T[items.size];
5 \qquad \text{for} \text{ (item : items )} \qquad \text{pqueue.add} \text{ (item)} \qquad \text{Add to queue}6 for( int i = 0; i < items.size; i++ )
7 {
8 \rightarrow 8 out[i] = items.remove() \leftarrow Remove from pqueue
9 }
10 return Arrays.asList(out)
11 }
```
÷

**L** [Priority Queue](#page-19-0)

# Selection Sort (with a Lazy P.Queue)

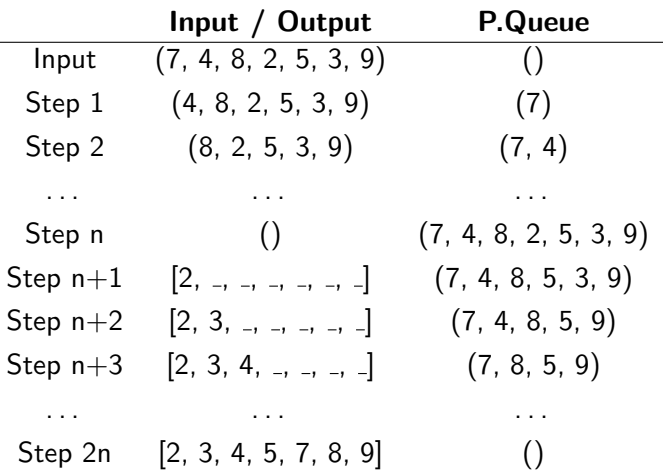

#### [Priority Queue](#page-19-0)

## Sorting with a Priority Queue

```
1 public List<T> prioritySort(List<T> items,
2 PriorityQueue<T> pqueue)
3 \mid \quad {
4 T[] out = new T[items.size];
5 for(item : items ){ pqueue.add(item) }
6 for( int i = 0; i < items.size; i++ )
7 {
8 out[i] = items.remove()
9 }
10 return Arrays.asList(out)
11 }
```
### What is the complexity (with a lazy P.Queue)?  $O(n^2)$

#### [Priority Queue](#page-19-0)

### Proactive Priority Queue

#### Base Data Structure: Linked List

Remove the head of the list.

**public void add(T v)**  $O(N)$ Traverse the list to insert v in sorted order. **public T remove()**  $O(1)$  ÷

[Priority Queue](#page-19-0)

# Selection Sort (with a Proactive P.Queue)

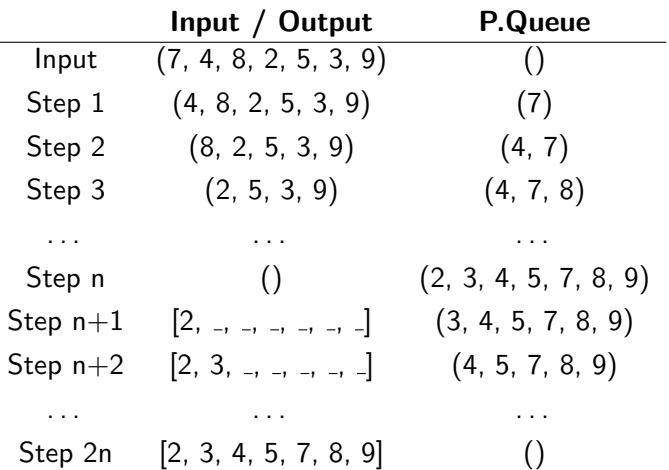

#### [Priority Queue](#page-19-0)

## Sorting with a Priority Queue

```
1 public List<T> prioritySort(List<T> items,
2 PriorityQueue<T> pqueue)
3 \mid \quad {
4 T[] out = new T[items.size];
5 for(item : items ){ pqueue.add(item) }
6 for( int i = 0; i < items.size; i++ )
7 {
8 out[i] = items.remove()
9 }
10 return Arrays.asList(out)
11 }
```
### What is the complexity (with a proactive P.Queue)?  $O(n^2)$

# Priority Queues

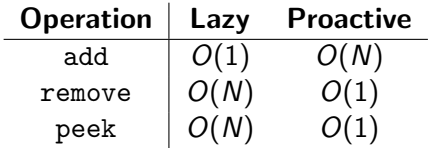

Can we do better?